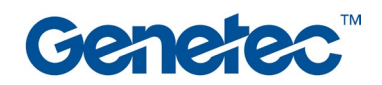

## Plan du cours

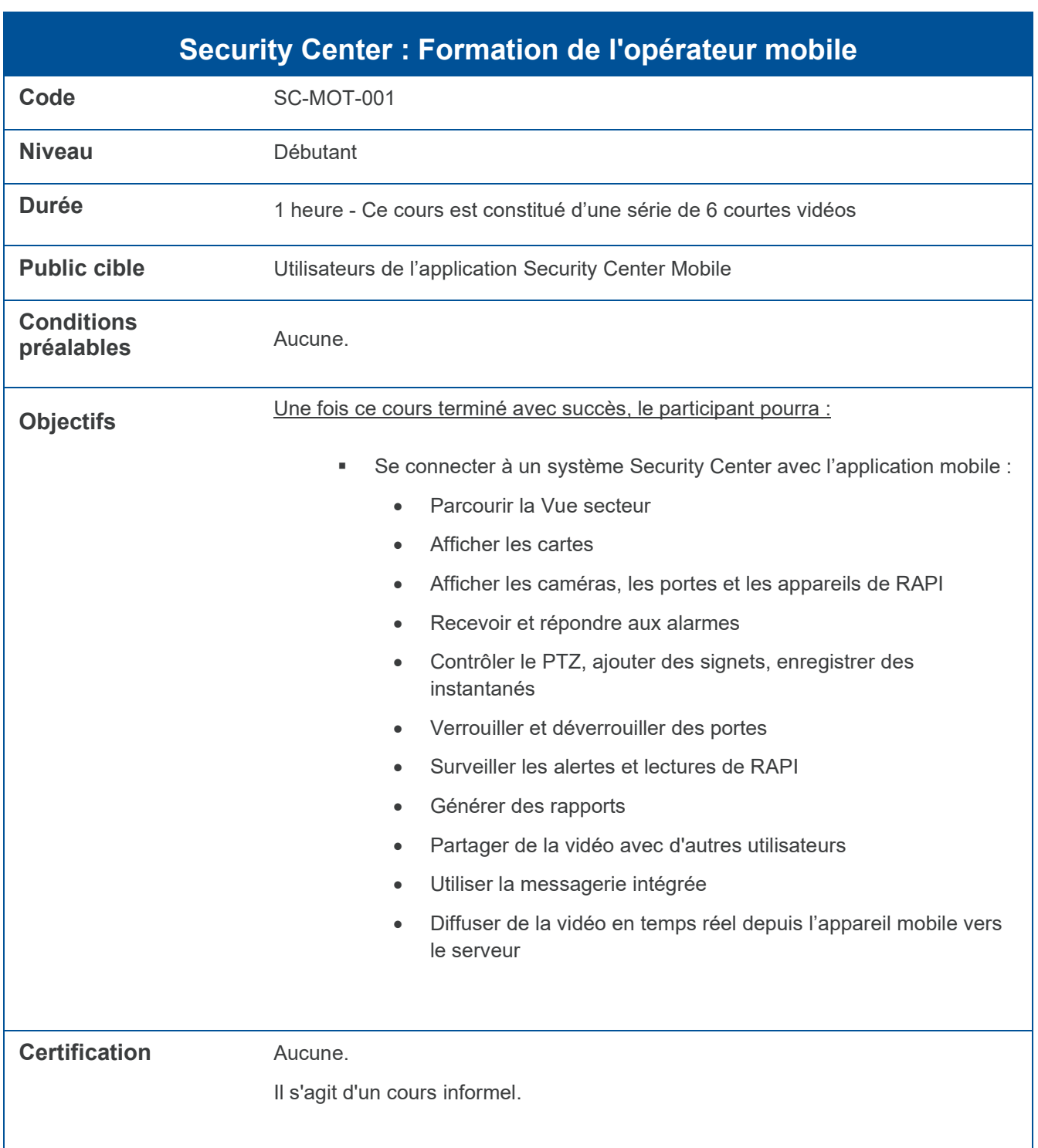

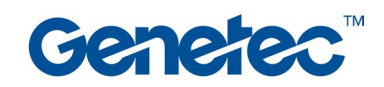

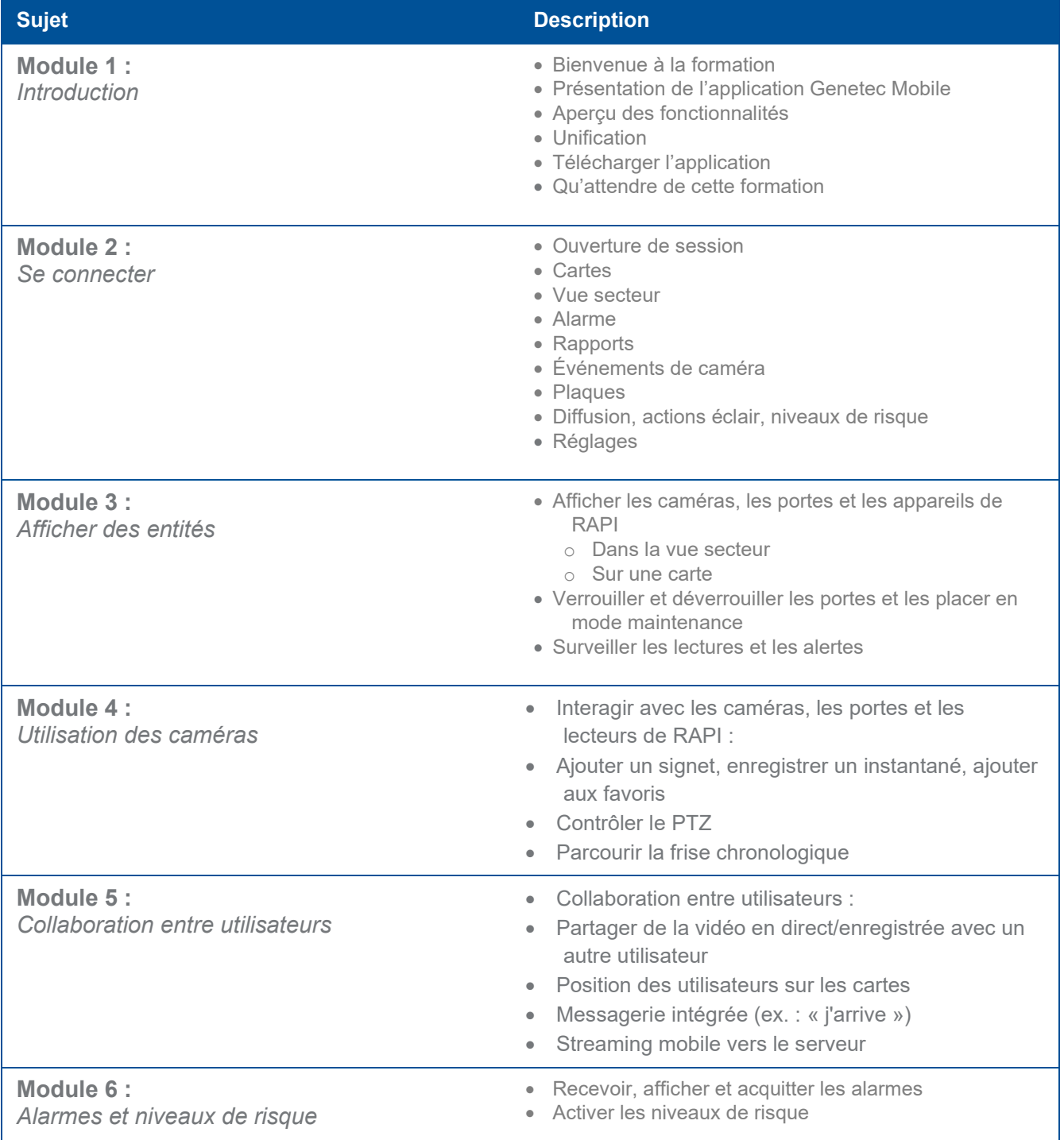